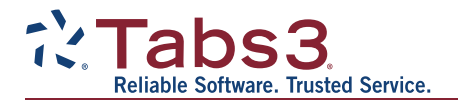

## **Version 19 Conversion Instructions for Converting Tabs3 & PracticeMaster Version 18 Software**

This document provides instructions for converting Tabs3 Billing, PracticeMaster, and Tabs3 Financial Software to Version 19. Read through these instructions entirely before proceeding. Please call your local reseller or consultant, or call Technical Support at (402) 419-2210 if you have any questions regarding this update.

## **Important Notes**

Be sure to allow adequate time to perform the conversion. If running on a network, we strongly recommend installing and running the conversion at the server for performance reasons. When installing, you must have Administrator rights.

**Previous Versions:** Previous versions of the programs will no longer be accessible once the conversion has been completed. Furthermore, once your data has been converted, it cannot be reverted to the previous version. You will be instructed to make backups in the following procedures.

**Platinum Note:** There are multiple "Platinum Notes" in these conversion instructions that only apply to firms using the Platinum version of Tabs3 and PracticeMaster. The Platinum versions have a 90000 series serial number.

**Third Party Integration:** Knowledge Base article [R11752](http://www.support.tabs3.com/main/r11752.htm), Third Party Integration Requirements, includes details regarding which third party software versions integrate with Version 19.

**System Requirements:** The minimum operating system requirements are Windows 7 SP1 or later, and Windows Server 2008 R2 or later. Additionally, firms using Windows 7 or Windows Server 2008 R2 may need to install a missing Windows patch ([KB2999226](https://support.microsoft.com/en-us/help/2999226/update-for-universal-c-runtime-in-windows)) that is required by Version 19. This patch is required for the server and all workstations. Internet Explorer 11 must be installed on all workstations; however, it does not need to be the default browser. See Knowledge Base article [R11747](http://support.tabs3.com/main/R11747.htm), Tabs3 and PracticeMaster Software Requirements, for a complete list of system requirements.

**ODBC & SQL Queries:** Be advised that your third-party ODBC reports or SQL queries may need adjustments as a result of new field lengths that were implemented in Version 19 in preparation for future field length enhancements. Additionally, several field types were changed. You may need to consult your IT professional (or whoever created the queries or reports for your firm) to make changes to work with the new Version 19 file structures. Knowledge Base article [R11775](http://support.tabs3.com/main/R11775.htm), Field Length Changes from Version 18 to Version 19, includes more information.

**Converting Older Versions:** If you are converting software from a version older than Version 18, you will need to first convert to Version 18 using separate conversion instructions for older versions. Instructions on how to do this can be found in our Knowledge Base at [Tabs3.com/multiupdate](https://tabs3.com/multiupdate).

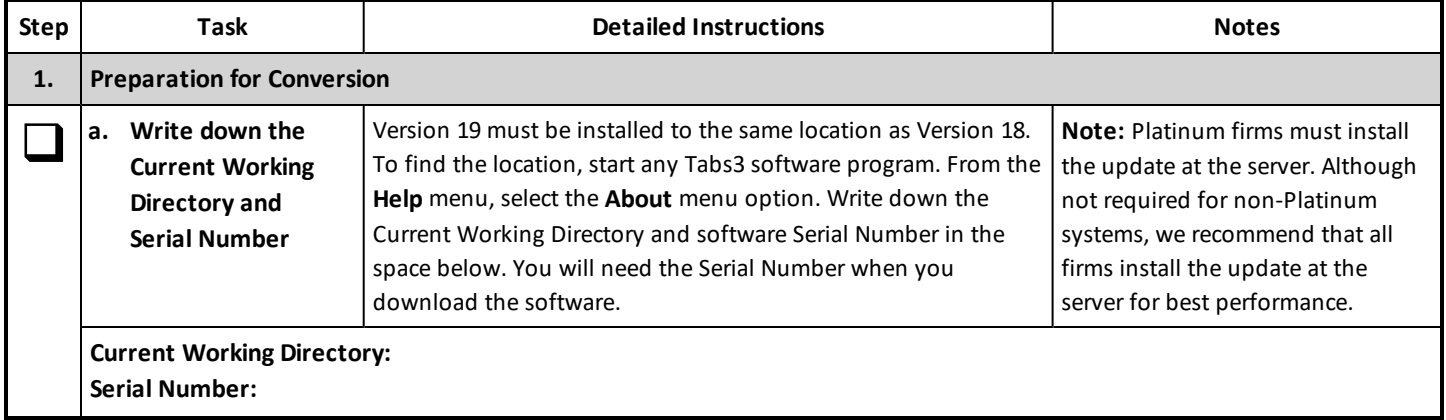

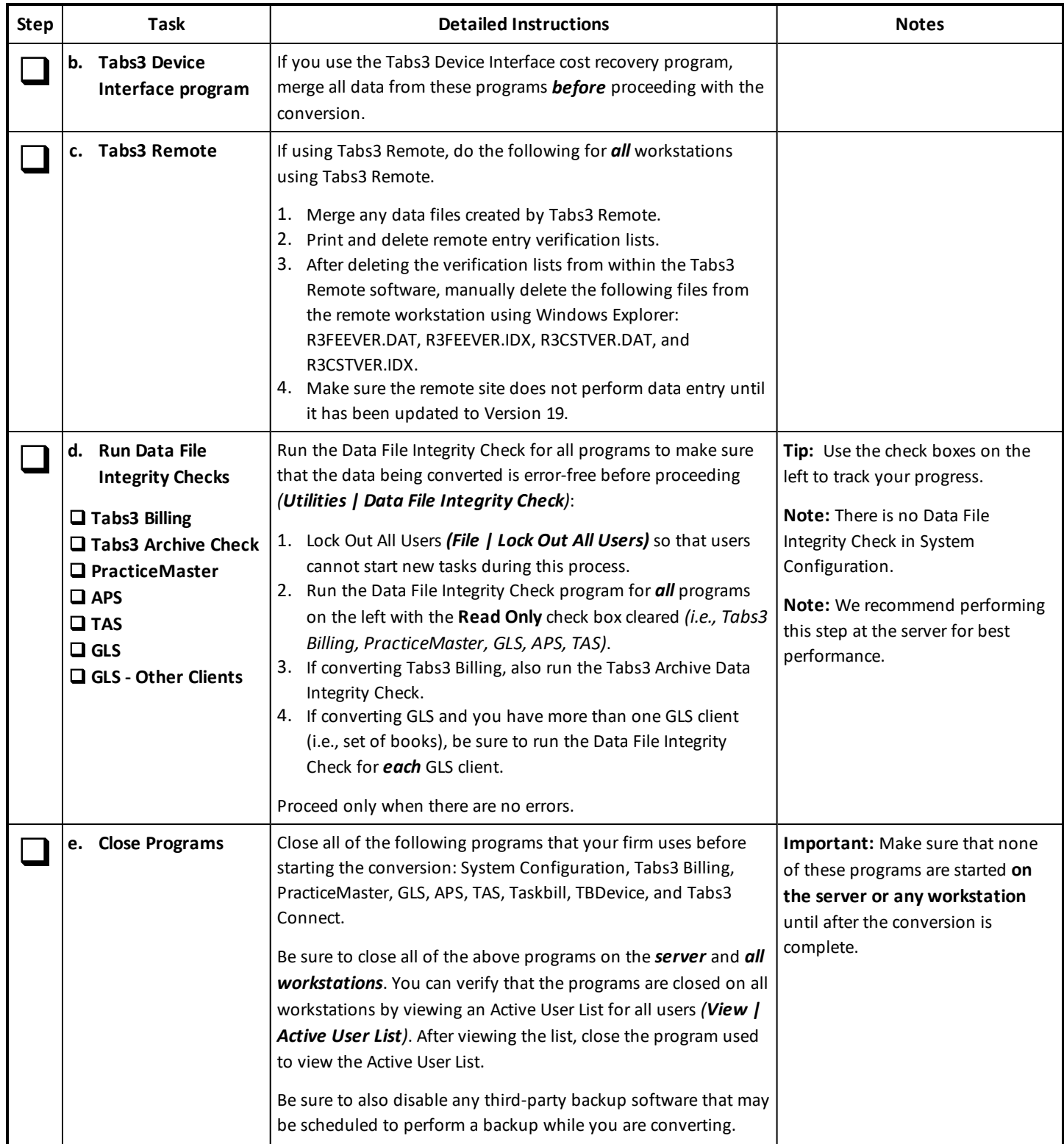

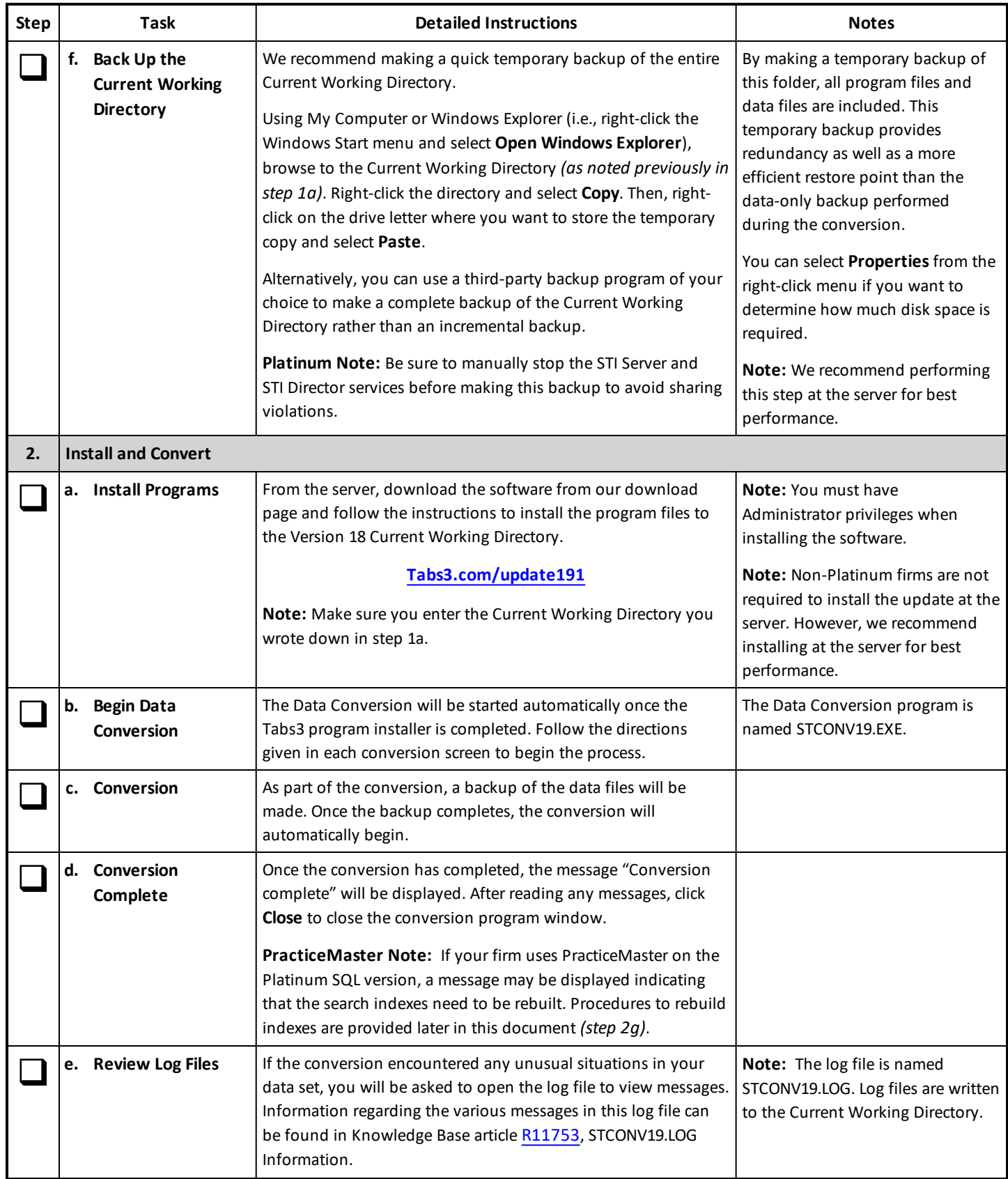

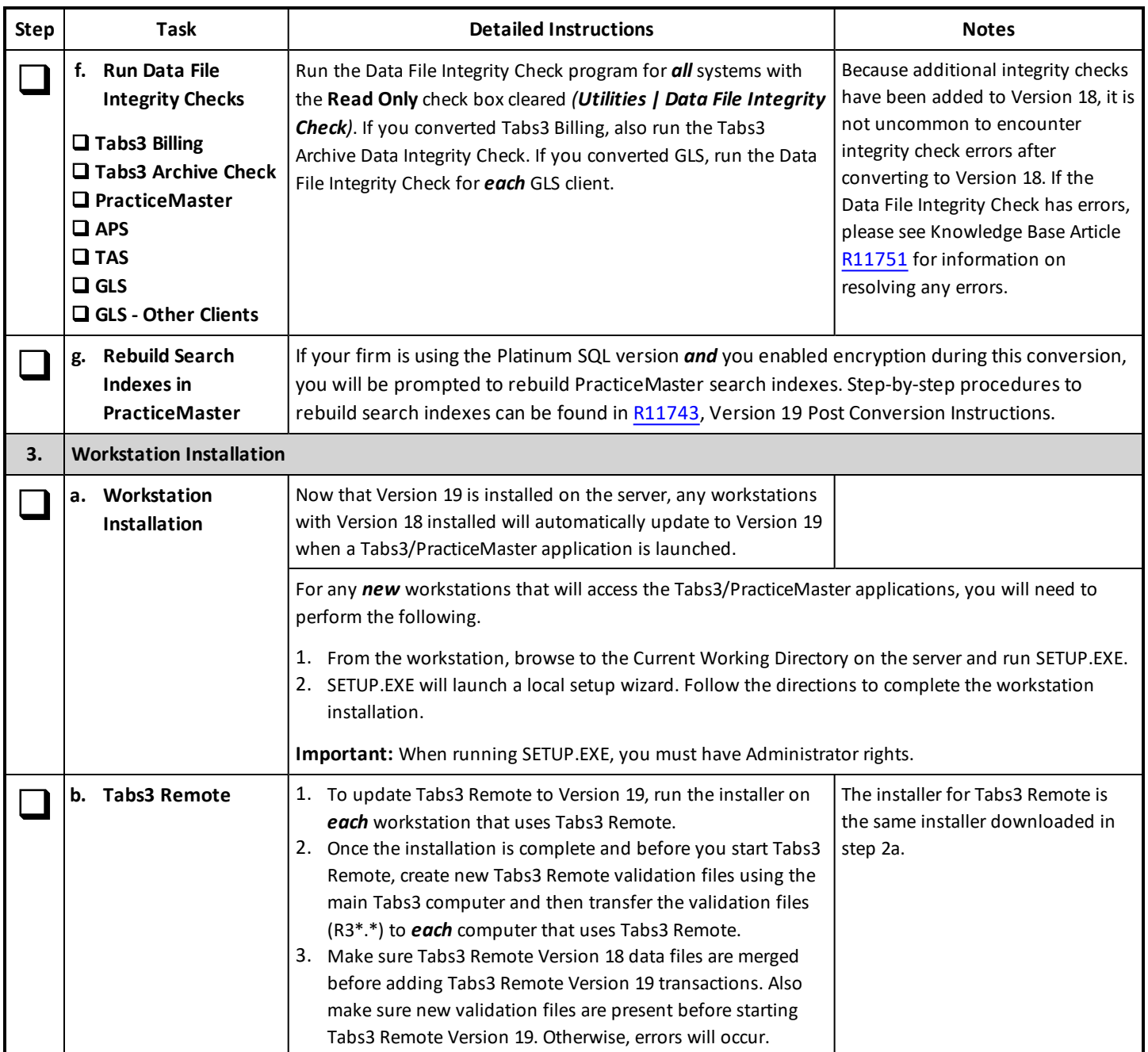

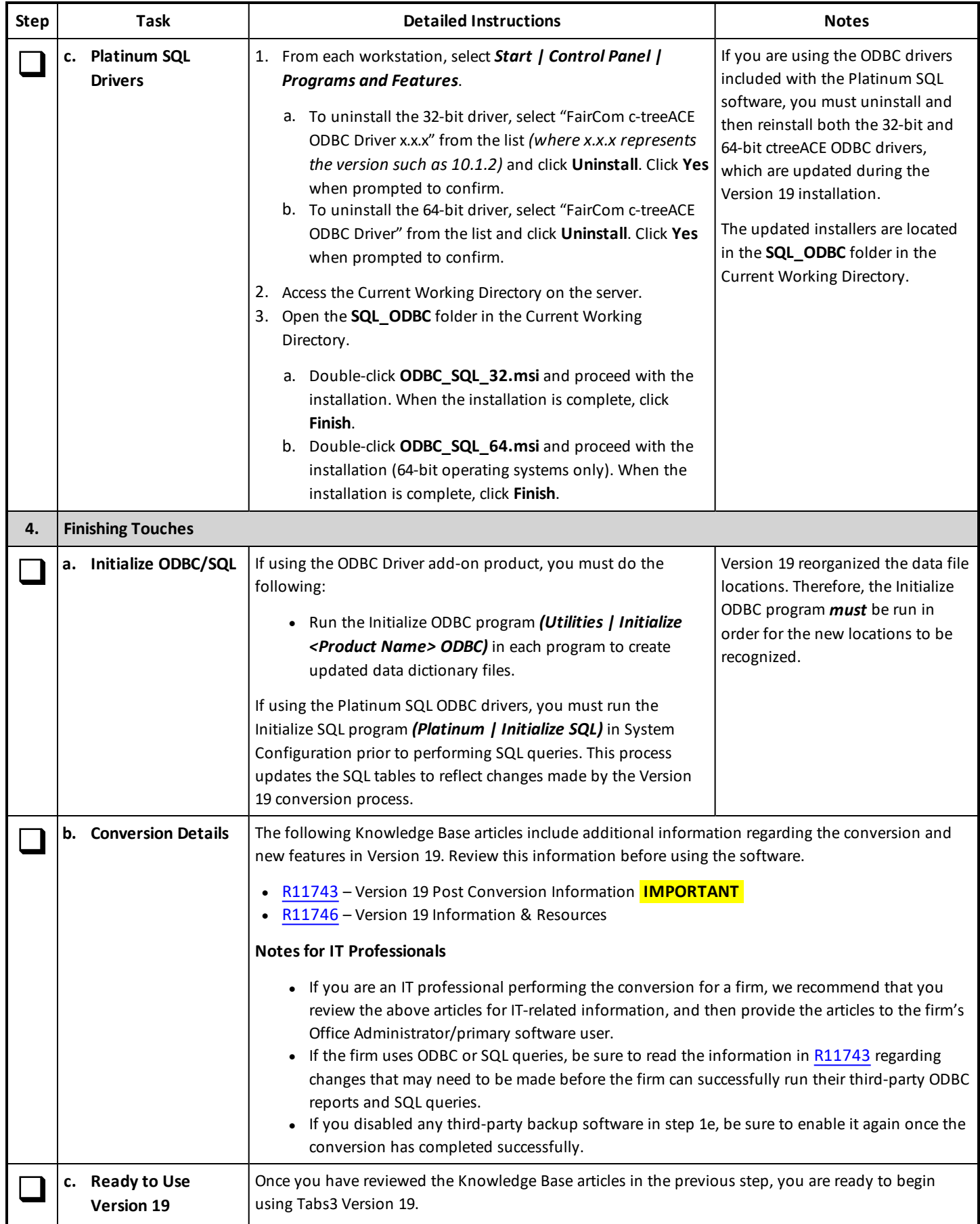